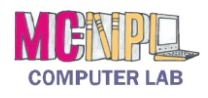

## COMPUTER BASICS **Handout 8 - Common Windows Elements**

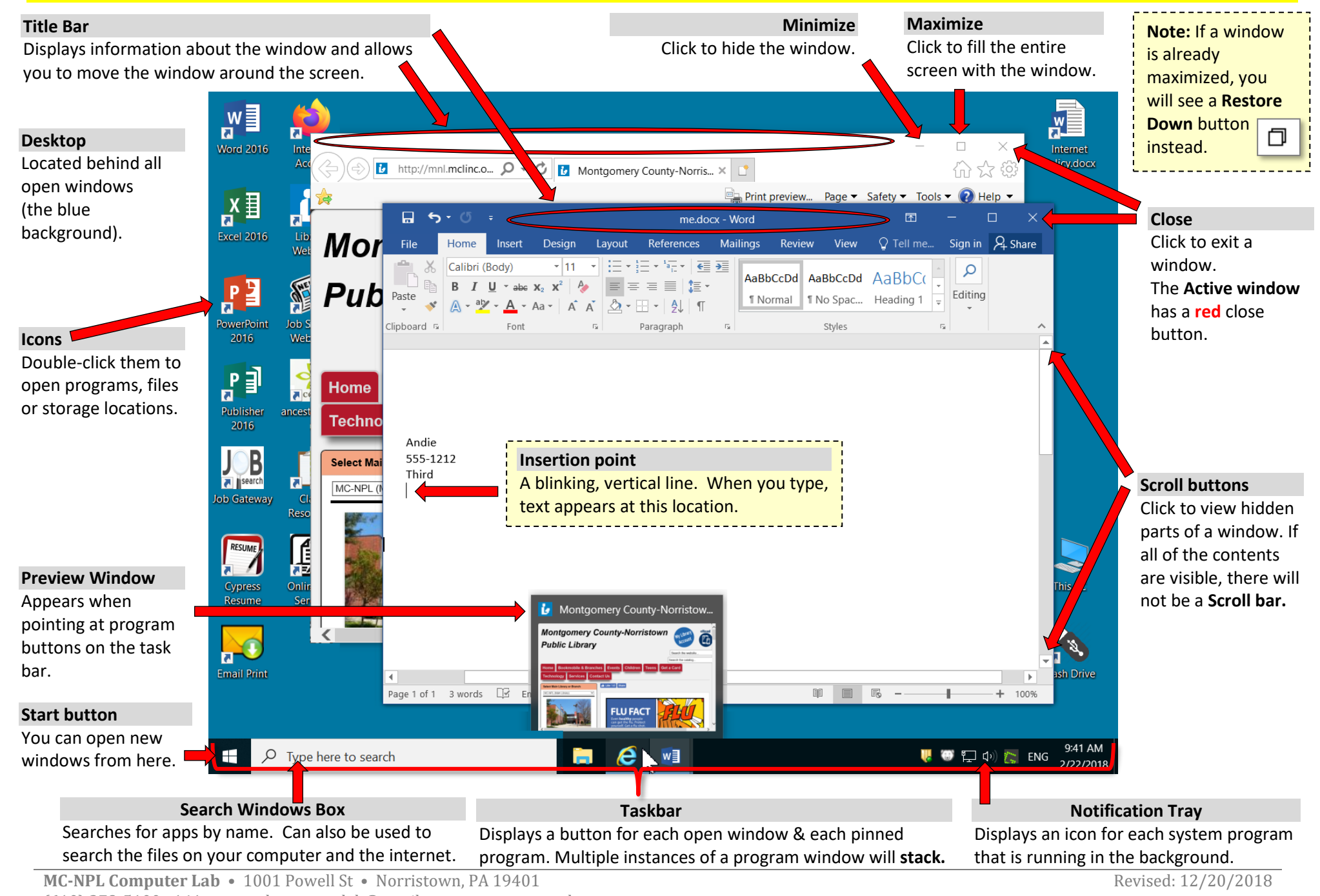

(610) 278-5100 x141 • mcnplcomputerlab@gmail.com • [www.mc-npl.org](http://www.mc-npl.org/)